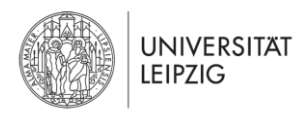

# **Praktikumsanleitung zum Versuch "Elektrokardiogramm des Menschen" (P)**

UNIVERSITÄT LEIPZIG MEDIZINISCHE FAKULTÄT CARL-LUDWIG-INSTITUT FÜR PHYSIOLOGIE VERSION 2022

## **Lernziele zur Praktikumsvorbereitung:**

Nach der Vorbereitung zum Praktikumsversuch "Elektrokardiogramm des Menschen" sind die Studierenden in der Lage:

- den Begriff des elektrischen Feldes eines Dipols zu definieren,
- ein EKG als vektorielle Ausbreitung einer elektrischen Erregung zu interpretieren,
- ein typisches EKG zu skizzieren und den Ablauf der Herzerregung den entsprechenden Abschnitten des EKG zuzuordnen,
- die Grundlagen der Bestimmung des Lagetyps im EKG zu erläutern
- die Ableittechniken nach Einthoven zu beschreiben,
- die diagnostische Aussagekraft des EKG zu erklären.

**Bitte mitbringen:** *Taschenrechner, Lineal und Winkelmesser, spitzer Bleistift*

## **Einführung**

Das Elektrokardiogramm (EKG) ist die Registrierung der zeitlichen Veränderungen des elektrischen Feldes, welches durch die Erregungsausbreitung im Herzen verursacht wird. Es lässt Aussagen über Erregungsbildung und Erregungsleitung, grundsätzlich aber keine Schlüsse auf die mechanischen und hämodynamischen Verhältnisse des Herzens oder des Kreislaufes zu.

Erregung (Depolarisation) von Zellen äußert sich als elektrische Negativierung des Extrazellularraums gegenüber der noch unerregten Umgebung. Man kann daher eine erregte Struktur als eine Spannungsquelle (Dipol) auffassen und die Spannung durch einen Vektor darstellen, dessen Größe (Betrag) und Richtung sich zeitlich ändert. Die Einzelerregungen der Herzmuskelzellen zu jedem Zeitpunkt addieren sich vektoriell zu einem Integralvektor. Der Pfeil zeigt vereinbarungsgemäß vom negativen (erregter Bereich) zum positiven Pol (unerregter Bereich). Die Ableitung erfolgt beim Menschen nicht direkt von der Herzoberfläche, sondern beträchtlich davon entfernt, z.B. von den Extremitäten. Das ist möglich, weil die im Rahmen der Herzerregung auftretenden Ströme ein sich durch den ganzen Körper ausbreitendes elektrisches Feld verursachen. Um die Aussagekraft des indirekt abgeleiteten EKGs beurteilen zu können, müssen daher die Grundtatsachen der Feldableitung bekannt sein (Abb. 1). Als Modell wird der Mensch als isolierte Kugel mit Radius *r* und Leitfähigkeit κ angenommen. Auf dem Kugelmittelpunkt steht der Integralvektor P und erzeugt ein elektrisches Dipolfeld. Die Physik liefert uns für die Elektroden 1 und 2

die Potentiale 
$$
\varphi_1
$$
 und  $\varphi_2$  sowie für die Spannung u zwischen den Elektroden die Abhängigkeit:  
\n
$$
u = \varphi_2 - \varphi_1 = \frac{3|\overline{P}|}{2\pi\kappa} \cdot \frac{1}{r^2} \cdot \cos\beta \cdot \sin\frac{\delta}{2}
$$
\n(1)

wobei δ der Öffnungswinkel (Winkel zwischen den beiden Elektroden und der Kugelmitte) und β der Schnittwinkel zwischen Dipol und Ableitrichtung ist.

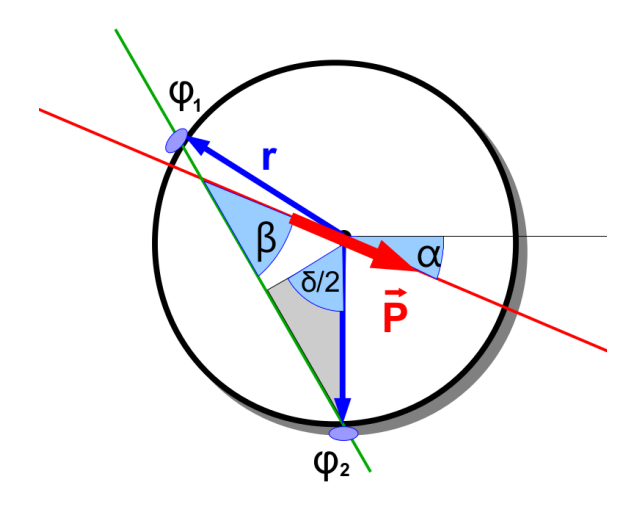

**Abb. 1:** Der Mensch als Kugel im homogenen Raum. Die elektrische Herzachse (Vektor während der R-Zacke, rot) ist als Dipol bzw. Integralvektor P dargestellt. Die gedachte Verbindungslinie (grün) zwischen den beiden Elektroden der Ableitung Einthoven II ( $\varphi$ 1 und 2) ist die Ableitrichtung. β ist der Schnittwinkel zwischen Integralvektor und Ableitrichtung II. Zum Zeitpunkt der R-Zacke erreicht der Integralvektor seine maximale Länge und α ist dann der Lagetypwinkel (gemessen zur Horizontale).

Aus dem dargestellten rechtwinkligen Dreieck ergibt sich der Zusammenhang zwischen Elektrodenabstand und dem Öffnungswinkel  $\delta$ :

 $\sin \frac{\delta}{\delta} = \frac{\text{Elektrodenabstand}}{\delta}$  $\frac{1}{2}$  =  $\frac{1}{2 \cdot r}$  $\frac{\delta}{2} = \frac{\text{Elektrode}}{2}$ 

## **Station 1: Modellversuch am "elektrolytischen Trog"**

Aus der Gleichung (1) lassen sich folgende Zusammenhänge ableiten:

- Abstandsgesetz: Zusammenhang zwischen dem Abstand *r* der Elektroden vom Herzen und der Größe der Spannung:  $u \sim \frac{1}{\sigma^2}$  $r^2$
- Projektionsgesetz: Abbildung des Integralvektors auf die Ableitung:  $u \sim \cos \beta$
- Abhängigkeit des EKG vom Öffnungswinkel:  $u \sim \sin \frac{\delta}{2} \sim Elektrodenabstand$

Der elektrolytische Trog ist ein Modell für die Messung elektrische Felder. Im Zentrum einer mit Leitungswasser gefüllten Petrischale wird über zwei Elektroden, die gemeinsam um den Mittelpunkt gedreht werden können (Dipollage), von einem EKG–Simulator ein EKG eingespeist. In definierten Abständen vom Mittelpunkt befinden sich Steckerbuchsen mit Elektroden, über die das EKG abgeleitet werden kann. Ziel der Untersuchungen ist es, die Abhängigkeit der abgeleiteten Spannung von Elektrodenposition und Dipollage nach der obigen Gleichung festzustellen.

### **Aufgabe 1.1: Abhängigkeit der gemessenen Spannung (R–Amplitude) vom Öffnungswinkel**

Messen Sie die Amplitude der R-Zacke zwischen der rot und gelb markierten Buchse. Richten Sie dazu den Dipol parallel zur Ableitrichtung aus. Der Öffnungswinkel δ zwischen diesen beiden Buchsen beträgt 120°. Starten Sie eine zweite Messung zwischen der roten und der dazwischen liegenden äußeren Buchse mit dem Öffnungswinkel von 60°.

**Wichtig:** Der Dipol muss wieder parallel zu dieser neuen Ableitrichtung ausgerichtet werden.

#### **Protokoll:**

• Wie stark vergrößert sich die R-Zacke, wenn der Öffnungswinkel von 60° auf 120° geändert wird?

• Wie kann dieser Faktor aus der Beziehung  $u \sim \sin \frac{\delta}{2}$  errechnet werden?

### **Aufgabe 1.2: Abhängigkeit der gemessenen Spannung (R–Amplituden) von der Lage des Dipols zu den Ableitelektroden (Projektionsgesetz)**

Das Projektionsgesetz *u* ̴ cos β beschreibt den Zusammenhang zwischen der Größe der R-Zacke in einer bestimmten Ableitung und dem Winkel β zwischen Dipol und Ableitrichtung (s. Abb. 1). Die drei Elektroden werden entsprechend ihrer Farben an den Eckpunkten des äußeren Dreiecks angebracht (Einthoven-Ableitung). Am Computer öffnen Sie die Datei "ekg2". Am Bildschirm kann man jetzt die drei Ableitungen vermessen.

#### **Protokoll:**

- Ermitteln Sie durch Drehen des Dipols die Lagen, in denen die R-Zacke in Ableitung I verschwindet bzw. maximal wird und prüfen Sie, unter welchen Bedingungen die R-Zacken in der dritten Ableitung verschwinden.
- Zeichnen Sie den dazu gehörigen Integralvektor und den Schnittwinkel β (zwischen Integralvektor und Ableitrichtung) in Abb. 2 - 4 ein und vervollständigen Sie die Tabellen. Der Lagetypwinkel α wird von der gestrichelten Linie (0°) im Uhrzeigersinn gemessen.
- Was passiert mit der R-Zacke, wenn der Dipol senkrecht (β = 90°) bzw. parallel (β = 0°) zu einer Ableitrichtung steht?

### **Aufgabe 1.3: Lagetypen**

Aus den für das äußere Dreieck gewonnenen R–Amplituden der drei Ableitungen wird entsprechend Abb. 6 der R–Vektor konstruiert und seine Lage mit der Stellung des Dipols im elektrolytischen Trog verglichen. Messen Sie die drei R-Zacken jeweils für die Lagetypen Quertyp (Horizontaltyp), Indifferenztyp und Steiltyp<sup>1</sup>. Beachten Sie, dass sich beim Drehen des Dipols entsprechend dem Projektionsgesetz nicht nur die Größe sondern auch die Richtung der Zacken (Polarität) ändern kann.

#### **Protokoll:**

- Füllen Sie die Wertetabellen (Abb. 5) für die drei Lagetypen (Quer-, Indifferenz- und Steiltyp) aus.
- Prüfen Sie inwieweit die Summenformel<sup>2</sup> II = I + III gilt.
- Konstruieren Sie die Lage des R-Zacken-Vektors für die drei gemessenen Lagetypen.

### **Aufgabe 1.4: Grundlage der Signalentstehung**

Decken Sie eine der beiden breiten Einspeisungselektroden mit dem ausgehändigten Plastikbecher ab und platzieren Sie die Elektrodenplatte wieder im Trog.

#### **Protokoll:**

l

• Was sehen Sie im EKG? Erklärung?

<sup>1</sup> Beim Steiltyp kommt der elektrolytische Trog als Modell an seine Grenzen: Richtig ist, dass die Amplitude der R-Zacke in der ersten Ableitung ganz klein wird, falsch ist dagegen, dass die P- und T-Welle verschwinden.

<sup>2</sup> Kirchhoff'scher Maschensatz: In einem geschlossenen Umlauf (Masche) ist die vorzeichenbehaftete Summe aller Spannungen Null. Spannungen, deren Zählrichtung mit der Umlaufrichtung übereinstimmen, bekommen ein positives Vorzeichen, andernfalls ein negatives.

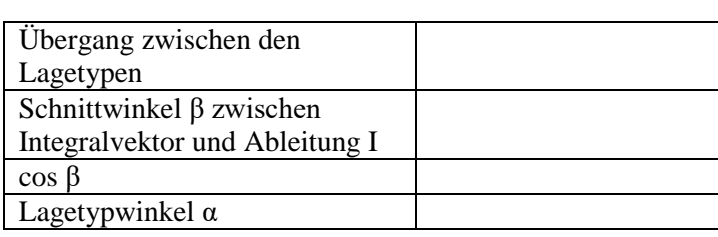

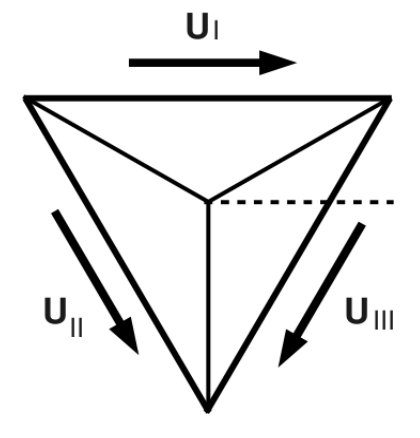

**Abb. 2**: Die R-Zacken verschwinden in Ableitung I.

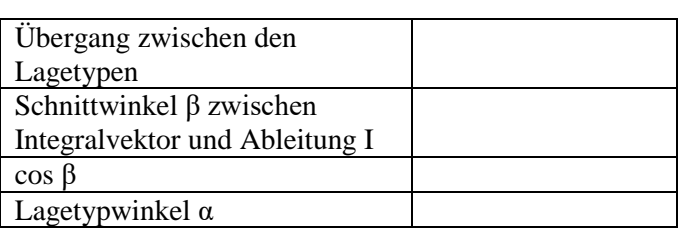

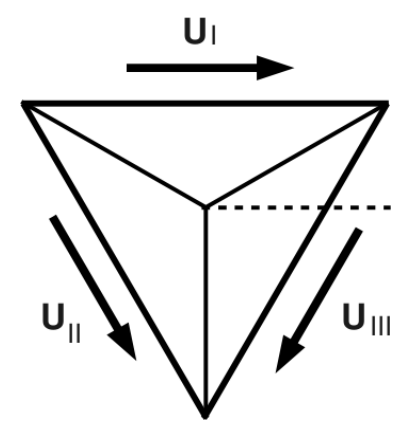

**Abb. 3**: Die R-Zacken sind in Ableitung I maximal.

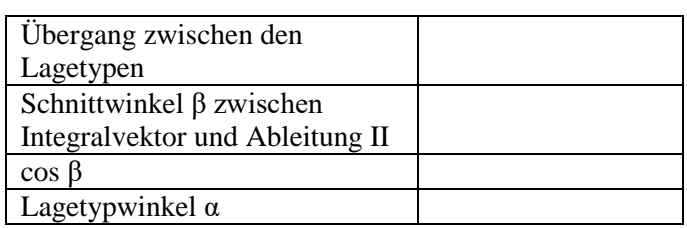

**Abb. 4**: Die R-Zacken sind in Ableitung II maximal.

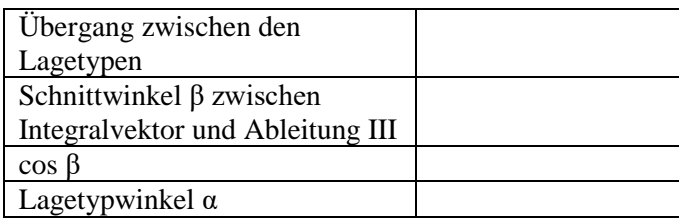

**Abb. 5**: Die R-Zacken verschwinden in Ableitung III.

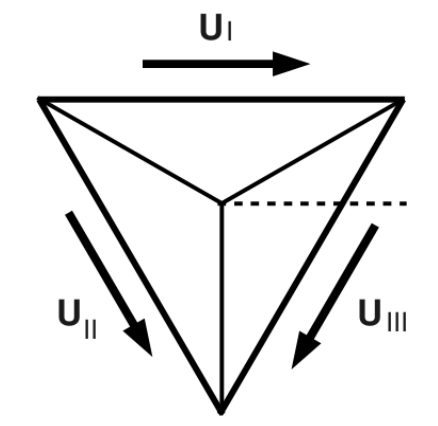

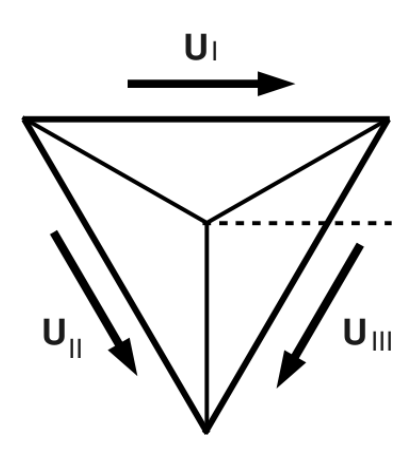

## Quertyp

**Abb. 5:** Vorlage zur Konstruktion der Lagetypen aus Aufgabe 1.4.

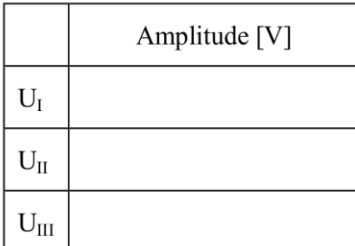

## Indifferenztyp

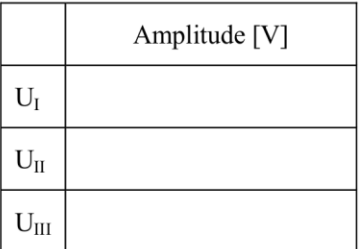

# Steiltyp

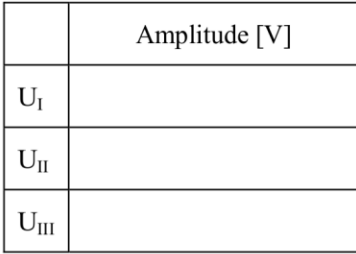

## **Station 2: Extremitäten–EKG**

#### **Aufgabe 2.1: Ableitschema nach Einthoven**

Die Übertragung der Modellbedingungen der Dreiecksableitung auf das EKG des Menschen (Einthoven'sches Dreiecksschema) enthält Vereinfachungen gegenüber den tatsächlichen Gegebenheiten:

- 1. Das Medium, in dem sich das Feld im menschlichen Körper ausbreitet, ist elektrisch inhomogen,
- 2. Der Mensch ist keine Kugel.
- 3. Das Herz liegt nicht im Mittelpunkt des Ableitdreiecks und
- 4. dieses Dreieck ist nicht gleichseitig.
- 5. Durch Abbildungsfehler bei der Projektion der dreidimensionalen Herzschleife auf die zweidimensionale Frontalebene, liegen die R-Zacken in den drei Ableitungen (I, II und III) zeitlich nicht exakt untereinander.

Die Einthoven'sche Extremitätenableitung stellt die Registrierung der Projektion des Integralvektors auf die Frontalebene und von dort auf die Dreiecksseiten dar. Sie enthält mehrere Konventionen:

- 1. Gleiche elektronische Verstärkung in allen drei Ableitungen (10 mm/mV).
- 2. Ausschläge im EKG nach oben gelten als positiv, in der Gegenrichtung als negativ.
- 3. Die Polung der Elektroden hat so zu erfolgen, dass im synchron geschriebenen EKG für den Indifferenztyp alle drei R-Zacken in positive Richtung zeigen. Daraus ergibt sich für die Summenformel (s. Abb. 6).
- 4. Die Registriergeschwindigkeit beträgt 25 bzw. 50 mm/s.
- 5. Farbliche Markierung :
	- rechter Arm rot
	- linker Arm gelb
	- linker Fuß grün
	- rechter Fuß schwarz (Potentialausgleich)

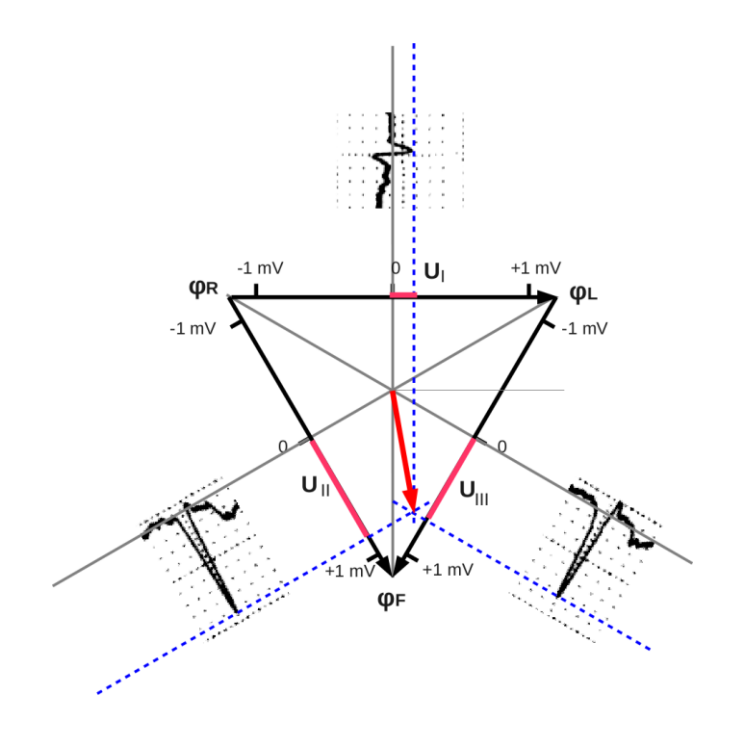

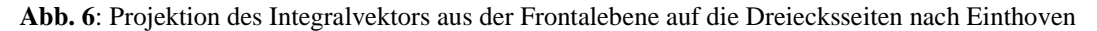

Es bilden sich die Potentials  $\varphi$ <sub>L</sub> (am linken Arm),  $\varphi$ <sub>R</sub> (am rechten Arm) und  $\varphi$ <sub>F</sub> (am linken Fuß). Die einzelnen Potentiale selber sind nicht messbar, sondern nur die Potentialdifferenzen zwischen den gleichwertigen Messpunkten (bipolare Ableitung):

- Ableitung I:  $U_I = \varphi_I - \varphi_R$
- Ableitung II:  $U_{II} = \varphi_F - \varphi_R$
- Ableitung III:  $U_{III} = \varphi_F - \varphi_L$

Die Summe aus 1. und 3. Ableitung  

$$
U_I + U_{III} = \varphi_L - \varphi_R + \varphi_F - \varphi_L = \varphi_F - \varphi_R = U_{II}
$$

liefert die 2. Ableitung und damit die Summenformel:  $U_{II} = U_I + U_{III}$ 

#### **Bedienung des Mehrkanal–EKG–Schreibers:**

- Netzstecker an 220 V Wechselspannung anschließen
- Ein/Aus-Taste (grauer Knopf) im linken Teil des Bedienfelds betätigen. Es folgt ein Selbsttest.
- Umstellen von automatischer auf manuelle Registrierung durch Drücken der Taste mit dem Handsymbol.  $\mathbb{R}$ , wobei die Kontrolllampe erlischt. Im Display erscheint "MAN"
- Mit dem Knopf "BS" Registriergeschwindigkeit auf 50 mm/s einstellen.
- Elektroden anlegen. Nach kurzer Zeit wird das Ruhe-EKG angezeigt.
- Mit den Tasten "6", "7" oder "8" gegebenenfalls die voreingestellte Empfindlichkeit so verändern, dass die R-Zacken gut auswertbar registriert werden können.
- Start/Stopp-Taste (grün)  $\Xi$  zum Starten des Ausdrucks drücken.
- Start/Stopp-Taste (grün) erneut drücken und Registrierung stoppen. Durch Drücken der Taste mit dem Symbol  $\heartsuit$  erfolgt der Papiervorschub bis zur nächsten Perforation, so dass das registrierte EKG abgetrennt werden kann.

#### **Protokoll:**

- 1. Bestimmen Sie in fünf aufeinander folgenden Erregungsabläufen aus der Ableitung mit der größten R–Zacke folgende Parameter und übertragen Sie die Messwerte in **Tab. 1**. Vergleichen Sie mit den Normwerten.
	- Herzperiode und -frequenz
	- PQ–Intervall
	- QRS–Komplex
	- $QT$ –Intervall, Mittelwert auf  $QT<sub>c</sub>$  normieren
- 2. Messen Sie drei synchrone R-Zacken aus und übertragen Sie die Werte in **Tab. 2**. Um die Amplituden der R-Zacken zum selben Zeitpunkt zu erfassen, zeichnen Sie bitte eine Senkrechte durch den Peak der größten R-Zacke und messen die Amplituden der übrigen Ableitungen bis zum Schnittpunkt mit dieser Senkrechten.

Prüfen Sie die Gültigkeit der Summenformel ..II =  $I + III$ ".

- 3. Konstruieren Sie die Lage des R–Vektors aus den synchronen R–Zacken. Nutzen Sie hierfür die Vorlage (Dreieck).
- 4. Messen Sie den Lagetypwinkel und bestimmen Sie Ihren Lagetyp.

**Zur Nomenklatur:** Jeder Ausschlag aus der Nulllinie wird als Zacke oder Welle, jeder Abstand zwischen den Zacken als Strecke bezeichnet. Abstände, die Zacken und Strecken enthalten, werden Dauern oder Intervalle genannt.

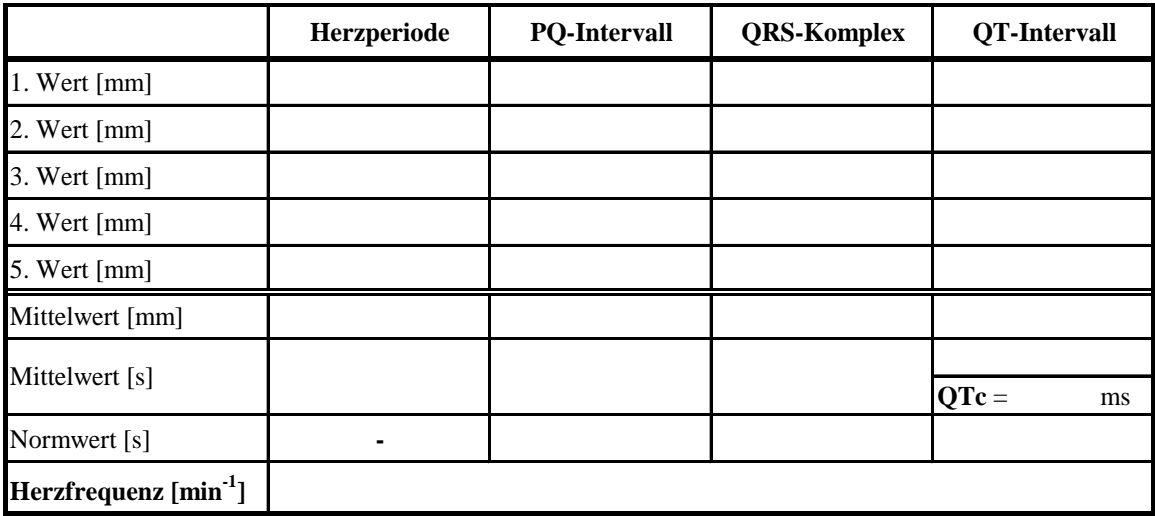

**Tab. 1:** Wertetabelle für die Zeiten.

l

Normwerte für das frequenzabhängige QT-Intervall gibt es nur für eine Herzfrequenz von 60 Schlägen pro Minute (R-Zacken-Abstand 1 s.). Die Formel von Bazett<sup>3</sup>

$$
QT_c \approx \frac{QT}{\sqrt{RR}}
$$

liefert eine grobe Abschätzung. Dabei sind alle Werte in Sekunden einzusetzen. QTc ist dann das QT-Intervall bei 60 Schlägen pro Minute und sollte bei Frauen kleiner als 450 ms und bei Männern kleiner als 430 ms sein. Größere Werte sind ein Indiz für ein mögliches Long-Time-QT-Syndrom.

**Beispiel:** Sie haben einen RR-Abstand von 0,6 s und ein QT-Intervall von 0,3 s gemessen:  $QT_c \approx \frac{0.3}{\sqrt{0.6}} \approx 0.39s = 390ms$ 

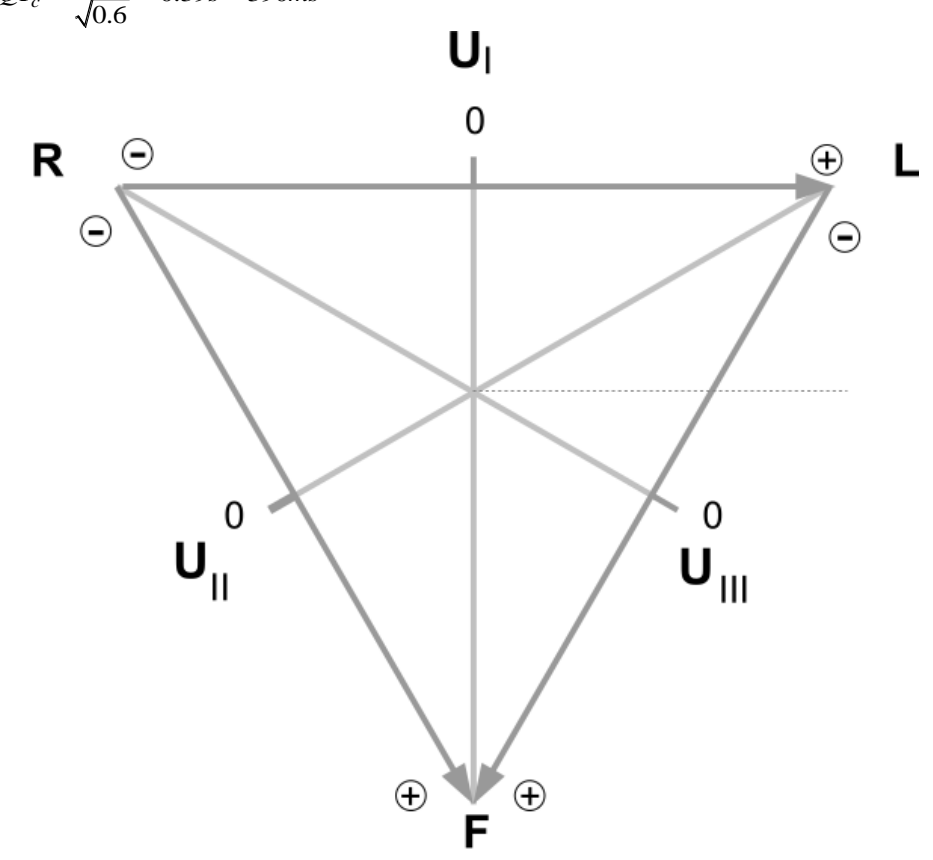

<sup>&</sup>lt;sup>3</sup> H.C. Bazett, An analysis of the time relations of electrocardiograms. Heart 7 (1920) p. 353.

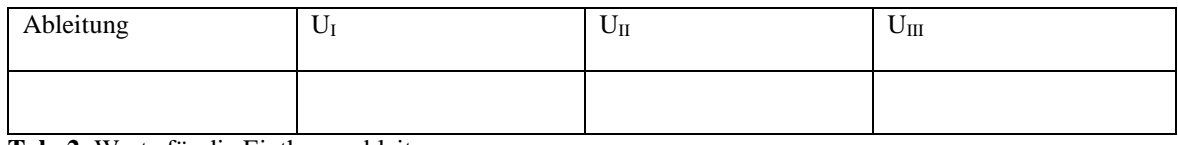

**Tab. 2**: Werte für die Einthovenableitung

# **Seminar: Lehrfilm "Straub–Herz"**

#### **Protokoll:**

• Notieren Sie den Effekt der verschiedenen Lösungen auf die Herztätigkeit in **Tab.3**:

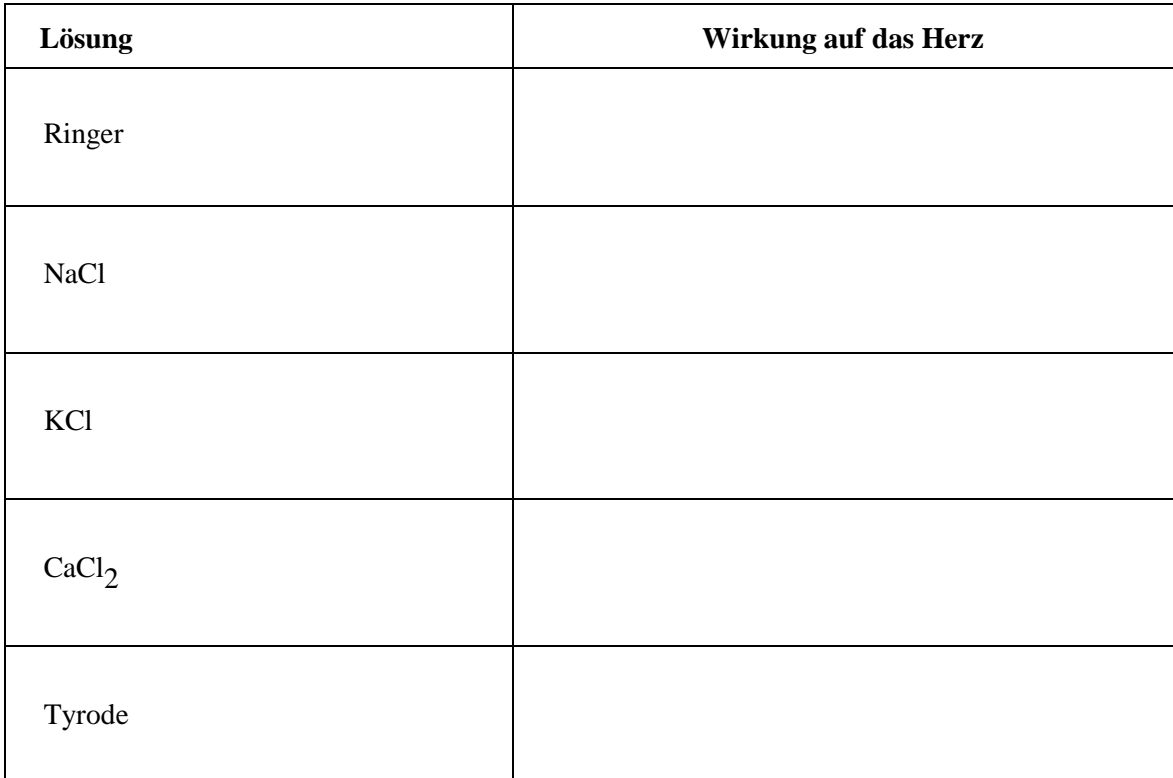

**Tab. 3**: Wirkung verschiedener Lösungen auf die Herztätigkeit.

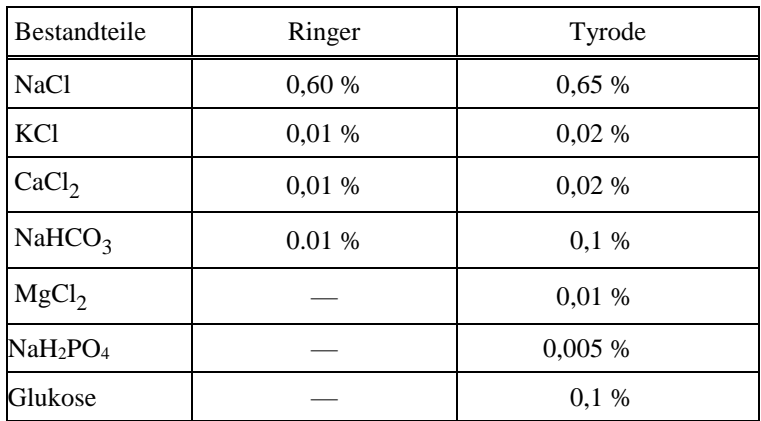

**Tab. 4:** Zusammensetzung der verwendeten Lösungen.